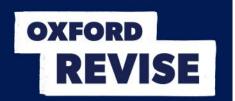

## Oxford Revise | OCR Computer Science | Answers

## **Chapter 22 Iteration (loop structures)**

| Question | Answer                                                                                                    | Extra information                                                                                                    | Marks                 | AO / Specification reference |
|----------|----------------------------------------------------------------------------------------------------|----------------------------------------------------------------------------------------------------|-----------------------|------------------------------|
| 1        | <pre>total = 0 for i = 1 to 100     number = input("Input a positive number")     total = total + number next i print("The total is " + total) print("The average is " + total / 100)</pre> | <ul> <li>Appropriate loop structure to allow 100 iterations</li> <li>Input of a number inside the loop</li> <li>Totalling the numbers inside the loop</li> <li>Initialising the totalling variable before the loop</li> <li>Outputting the total after the loop</li> <li>Calculation and output of average (outside the loop).</li> <li>Note: it is good practise to initialise totalling or counting variables before they are used for the first time.</li> <li>No identifier names have been given in this question so any appropriate names are acceptable.</li> </ul> | 1<br>1<br>1<br>1<br>1 | AO3<br>2.2.1<br>2.3.1        |

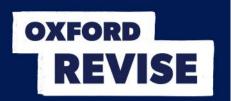

| Question | Answer                                                                                                    | Extra information                                                                                                    | Marks                 | AO / Specification reference |
|----------|----------------------------------------------------------------------------------------------------|----------------------------------------------------------------------------------------------------|-----------------------|------------------------------|
| 2        | <pre>total = 0 number = input("Input a positive number") while number != -1    total = total + number    number = input("Input a positive number") endwhile print("The total is " + total) numbers print("The average is " + total / 100)</pre> | <ul> <li>Marking points:</li> <li>Correct use of condition-controlled loop</li> <li>Testing for an input of -1</li> <li>Input of numbers (pre-condition loop requires the first number to be input before the loop, post-condition loop requires all the inputs to be inside the loop)</li> <li>Totalling the numbers inside the loop (pre-condition loop requires the totalling statement to be before the input, post-condition loop requires it to be after the input)</li> <li>Initialising the totalling variable before the loop and outputting the total after the loop</li> <li>Calculation and output of average</li> </ul> | 1<br>1<br>1<br>1<br>1 | AO3 2.2.1                    |

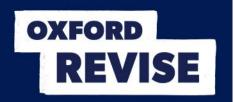

| Question | Answer                                                                                                    | Extra information                                                                                                    | Marks            | AO / Specification reference |
|----------|----------------------------------------------------------------------------------------------------|----------------------------------------------------------------------------------------------------|------------------|------------------------------|
| 3        | input number  output "The number must be less than 100, please try again"  Number < 100  Yes  output "The number is accepted"  END | <ul> <li>Marking points:</li> <li>Start, End, and all boxes connected together</li> <li>Correct input</li> <li>Correct decision box and content, with true or false routes identified</li> <li>Correct output for false input, with path to re-entry of input</li> <li>Correct output for true input.</li> <li>Note: the output messages are examples. Other messages with the same meaning are also acceptable.</li> </ul> | 1<br>1<br>1<br>1 | AO3<br>2.2.1                 |